## $,$  tushu007.com

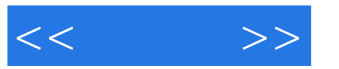

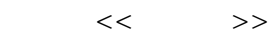

- 13 ISBN 9787508423746
- 10 ISBN 7508423747

出版时间:2005-1

页数:240

字数:415000

extended by PDF and the PDF

http://www.tushu007.com

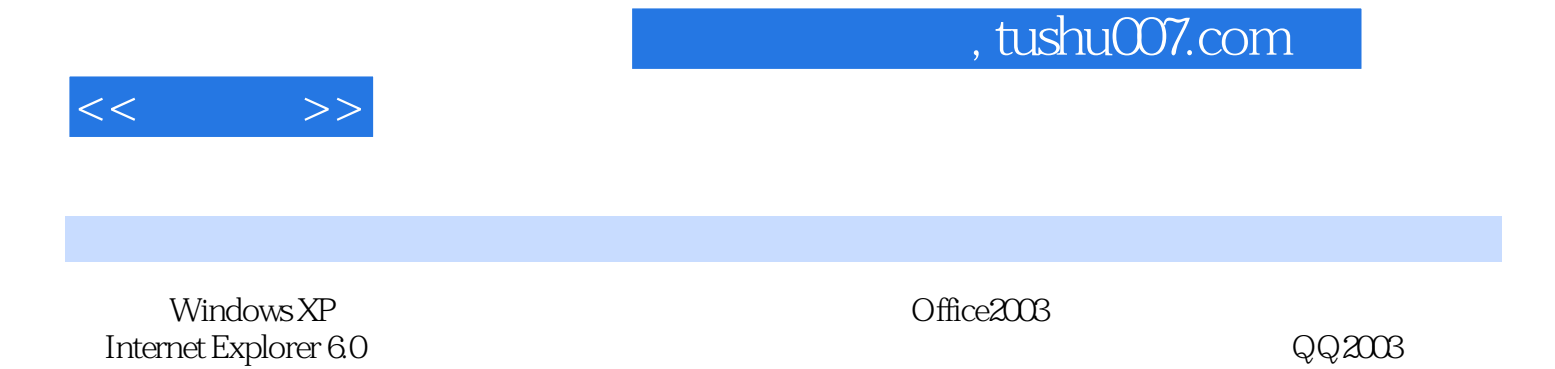

FrontPageR

*Page 2*

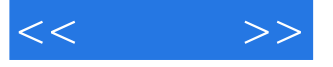

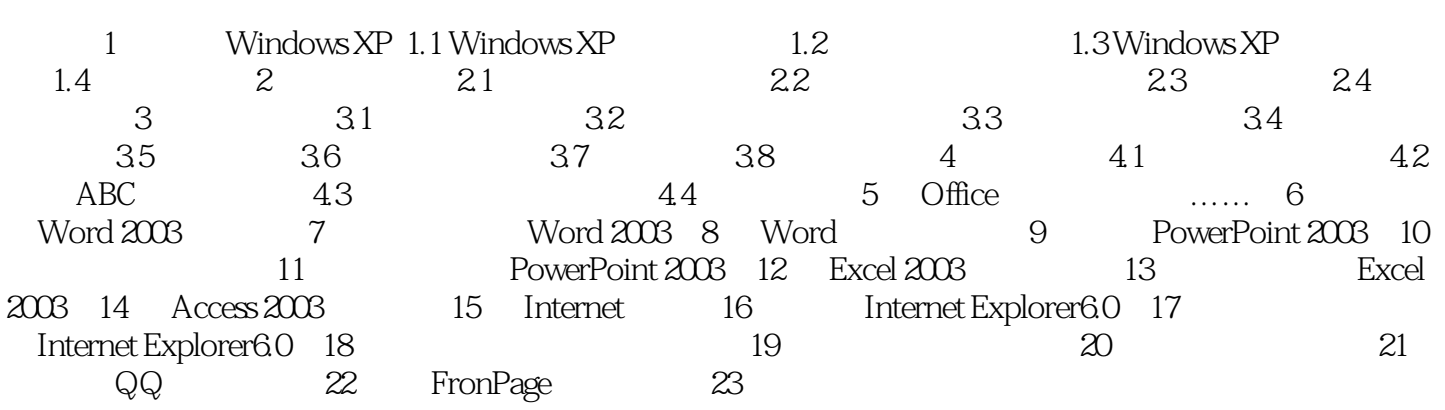

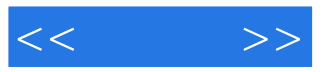

本站所提供下载的PDF图书仅提供预览和简介,请支持正版图书。

更多资源请访问:http://www.tushu007.com